Sistema de Controlo de Locomoção para Veículos Autónomos Terrestres

António Sérgio Gonçalves

2006

Projecto de fim de curso Lic. Eng. Electrotécnica – Electrónica e Computadores Ramo de Automação e Sistemas

> **Orientação:** Eng. Alfredo Martins Eng. José Miguel Almeida

#### Descrição do Trabalho

- $\overline{\mathbb{R}^n}$  O objectivo deste trabalho é o desenvolvimento de um sistema controlo de locomoção para veículos autónomos
- $\mathcal{L}^{\mathcal{L}}$  O sistema de deve disponibilizar várias manobras necessárias para a locomoção do veículo.
- $\mathcal{C}^{\mathcal{A}}$  Exemplo demonstrativo - robôs participantes na prova de condução autónoma do Festival Nacional de Robótica (FNR).

 $6)$ LSA

 Trabalho desenvolvido no Laboratório de Sistemas Autónomos (LSA-ISEP) – Projecto RUNNER.ANTICAL

## Locomoção

- п A locomoção é o processo que possibilita que um robô móvel ou veículo se mova.
- T Sistema de controlo desenvolvido para veículos com direcção diferencial.

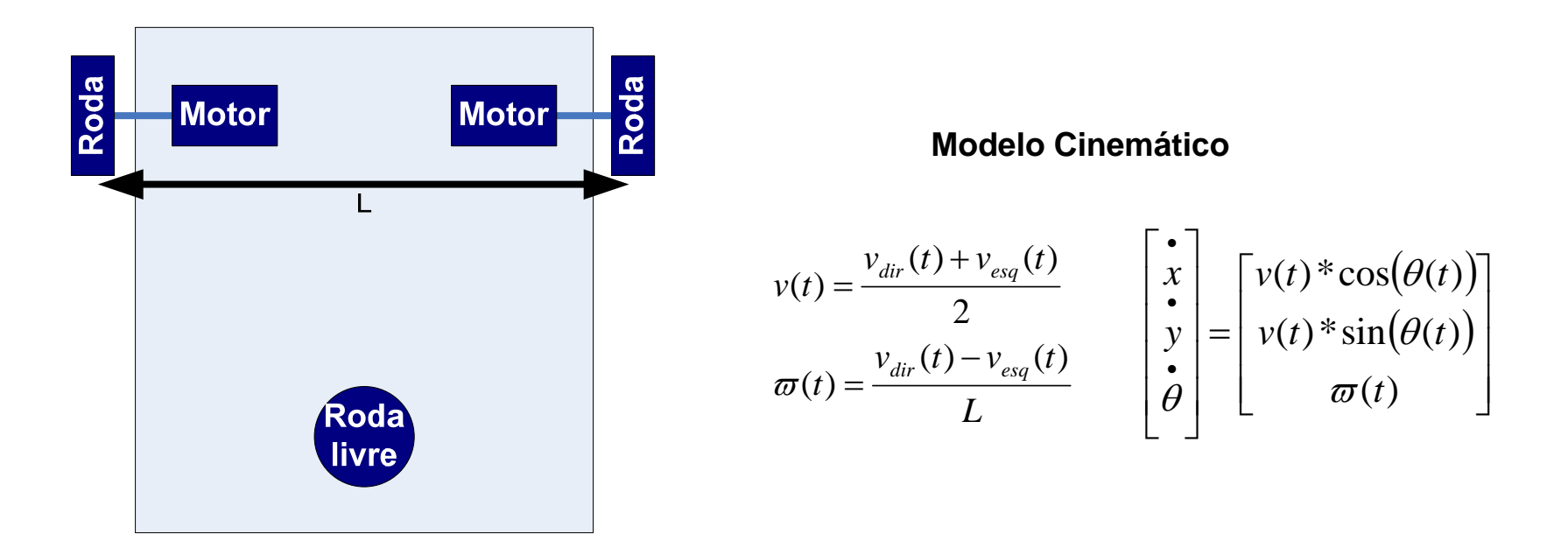

# Aplicações

- **T** Transporte industrial
- **T** Limpeza
- $\mathcal{L}_{\mathcal{A}}$ Vigilância e segurança
- $\mathcal{L}_{\mathcal{A}}$ Operações em meios hostis
- $\mathbb{R}^n$ Operações de busca e salvamento
- $\mathcal{C}^{\mathcal{A}}$ Competições de robótica

#### Estado da Arte

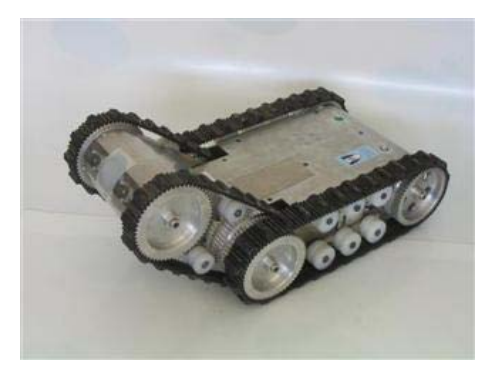

**Robô Raposa**

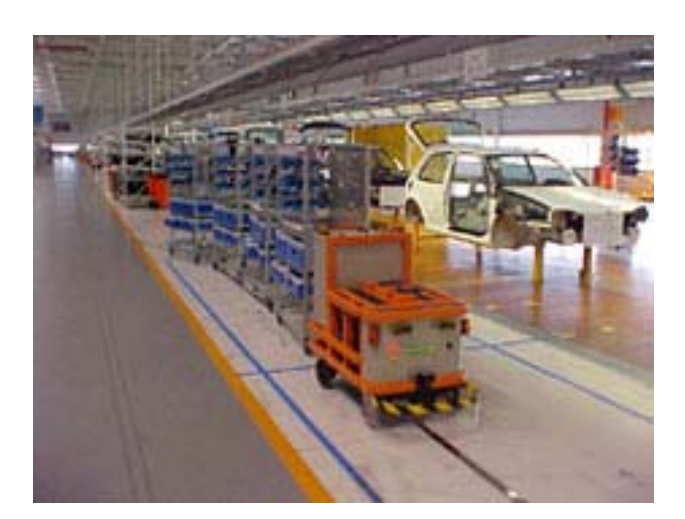

**AGV para transporte de mercadorias** 

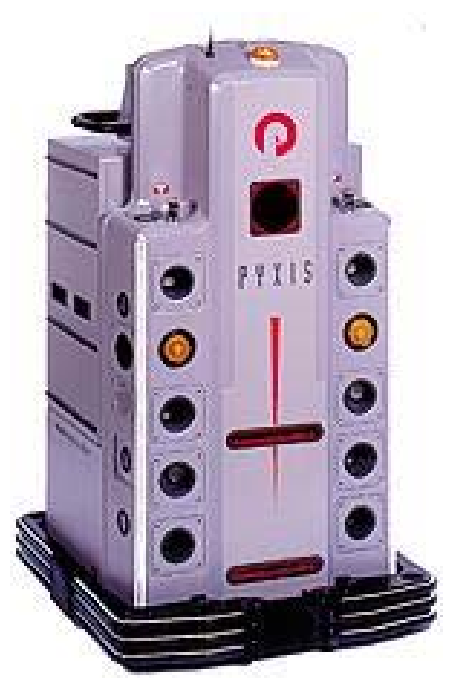

**Robô Helpmate**

- $\mathcal{L}_{\mathcal{A}}$  A Pista (Condução Autónoma - FNR)
	- $\Box$ Área de 11x16.4m;
	- $\Box$ Possui o formato de estrada;
	- □ É delimitada por duas linhas laterais e paralelas;

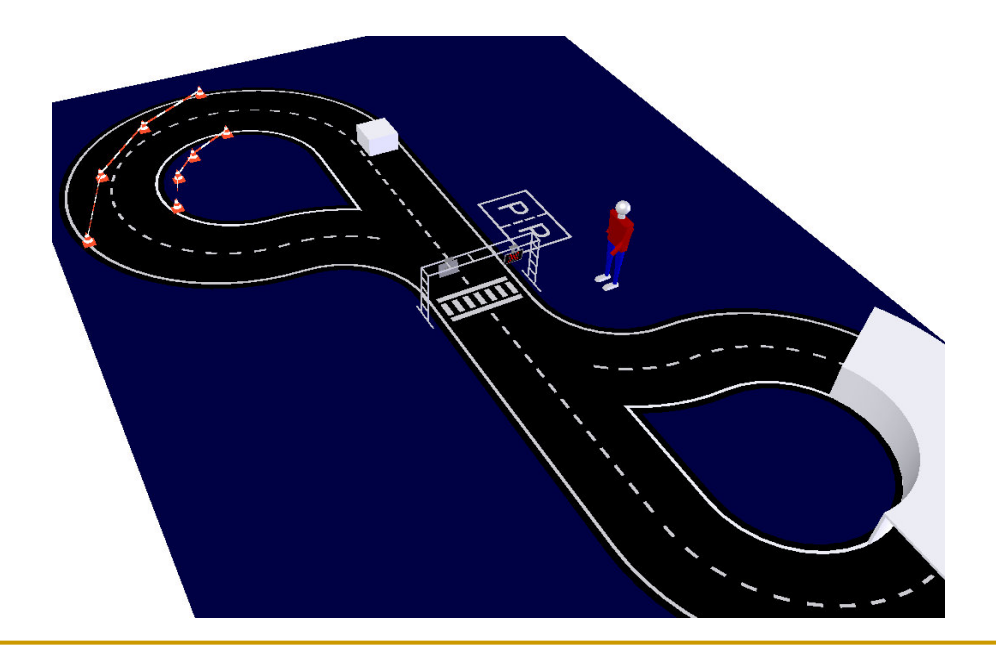

- $\mathcal{L}_{\mathcal{A}}$  A Pista (LSA)
	- $\Box$ Espaço limitado - Área de 4,5x11m;
	- $\Box$ Possui o formato de estrada;
	- □ É delimitada por duas linhas laterais e paralelas;

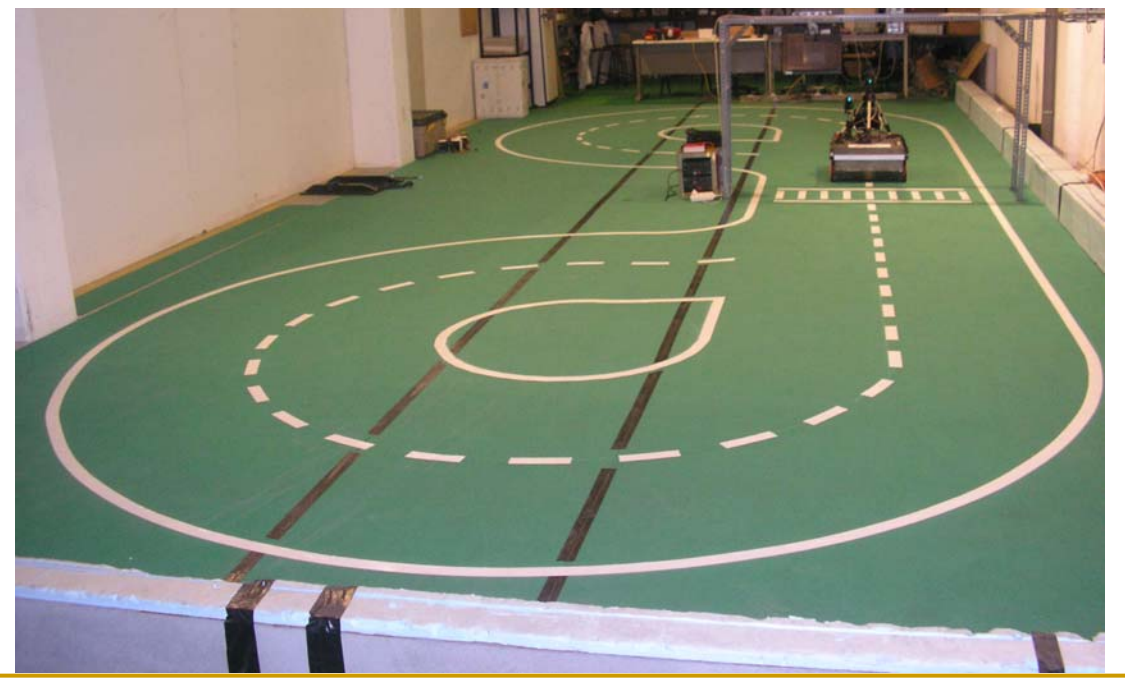

- $\overline{\mathbb{R}^n}$  Veículos – Projecto "RUNNER"
	- $\Box$ Existem dois robôs;
	- $\Box$ Dimensões limitadas pela largura da pista;
	- $\Box$ Completamente autónomos;
	- $\Box$ Possuem dispositivos de armazenamento de energia.

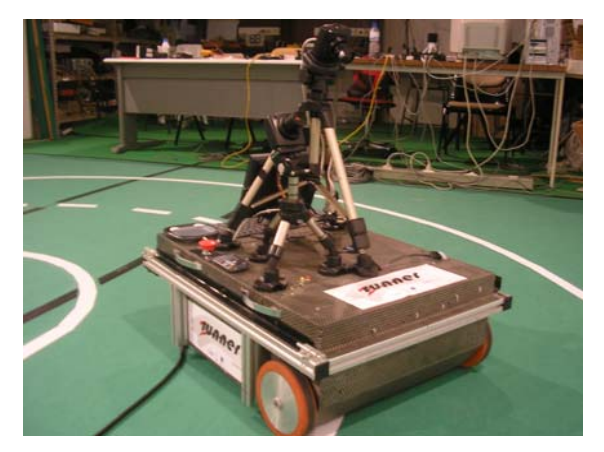

**Robô Runner**

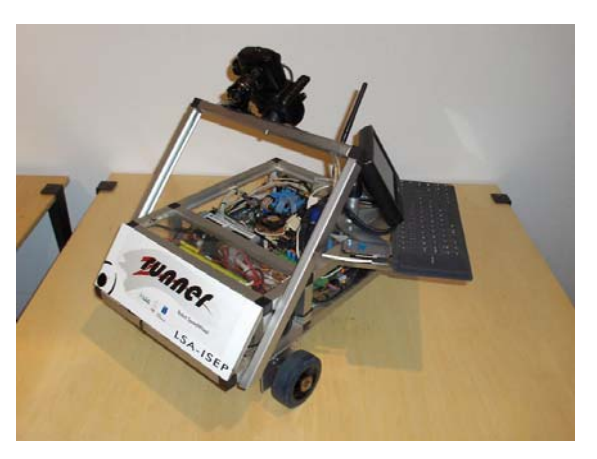

**Robô SpeedWheel**

- $\mathcal{C}^{\mathcal{A}}$  Veículos
	- $\Box$ Diagrama do hardware

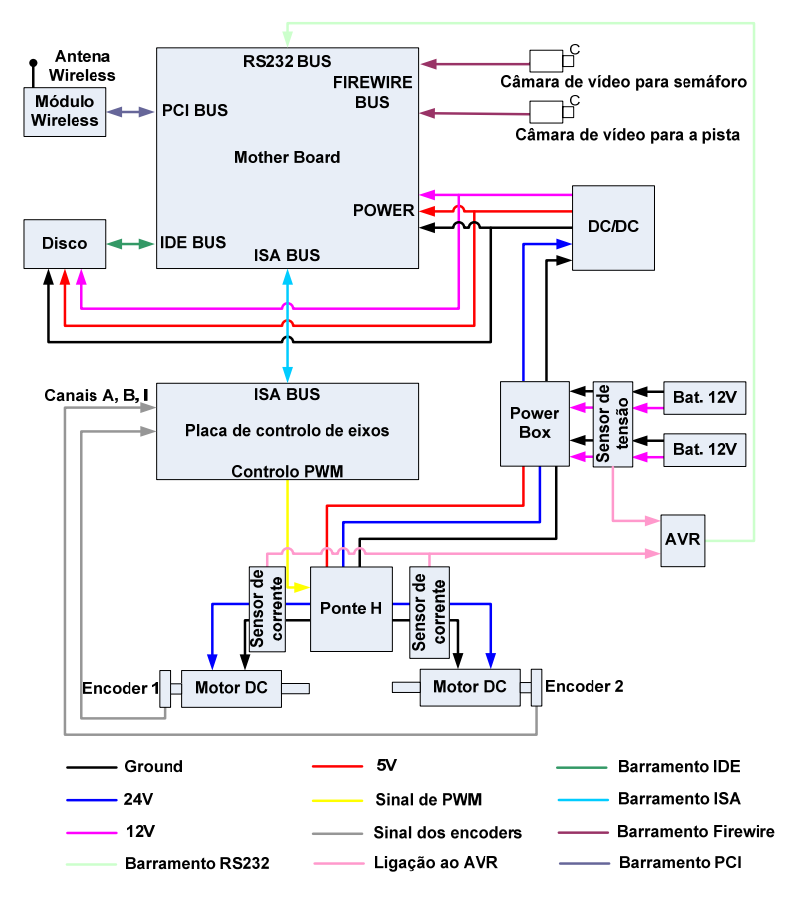

- $\mathcal{C}^{\mathcal{A}}$  Veículos
	- $\Box$ Software modular.

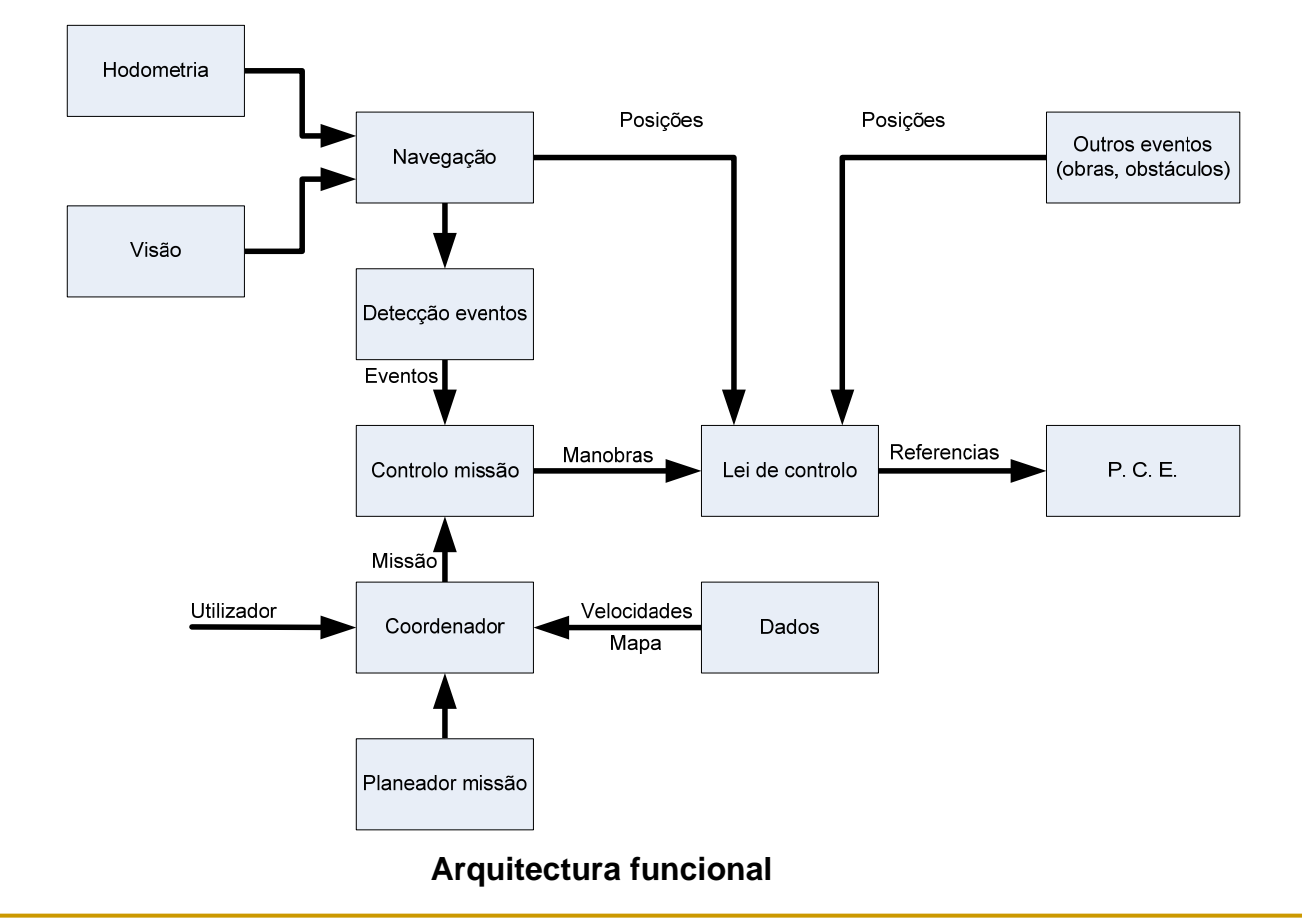

# Controlo

#### T. Tipos de referência

- $\Box$  "Way-points"
	- $\mathbf{r}$ Pré-definição de pontos no referencial;
	- $\overline{\phantom{a}}$ Convergência para os pontos;
	- $\overline{\phantom{a}}$ Trajectória indefinida.
- $\Box$  "Tracking"
	- $\mathcal{L}_{\mathcal{A}}$ Pré-definição de trajectórias no referencial;
	- $\overline{\phantom{a}}$ Convergência para as trajectórias;
	- $\mathcal{L}_{\mathcal{A}}$ Trajectória definida.
- $\mathcal{C}^{\mathcal{A}}$  "Tracking" é o que mais se adapta ao projecto
	- $\Box$ Trajectória conhecida.

## Seguimento de trajectórias

**T** Orientação tangente à trajectória pretendida

 $\mathcal{L}_{\mathcal{A}}$ 

 $\Box$ 

 $\Box$ 

Recta

Curva

**T**  Correcção de erro de orientação (erro em fi) e de distância à trajectória (erro em d)

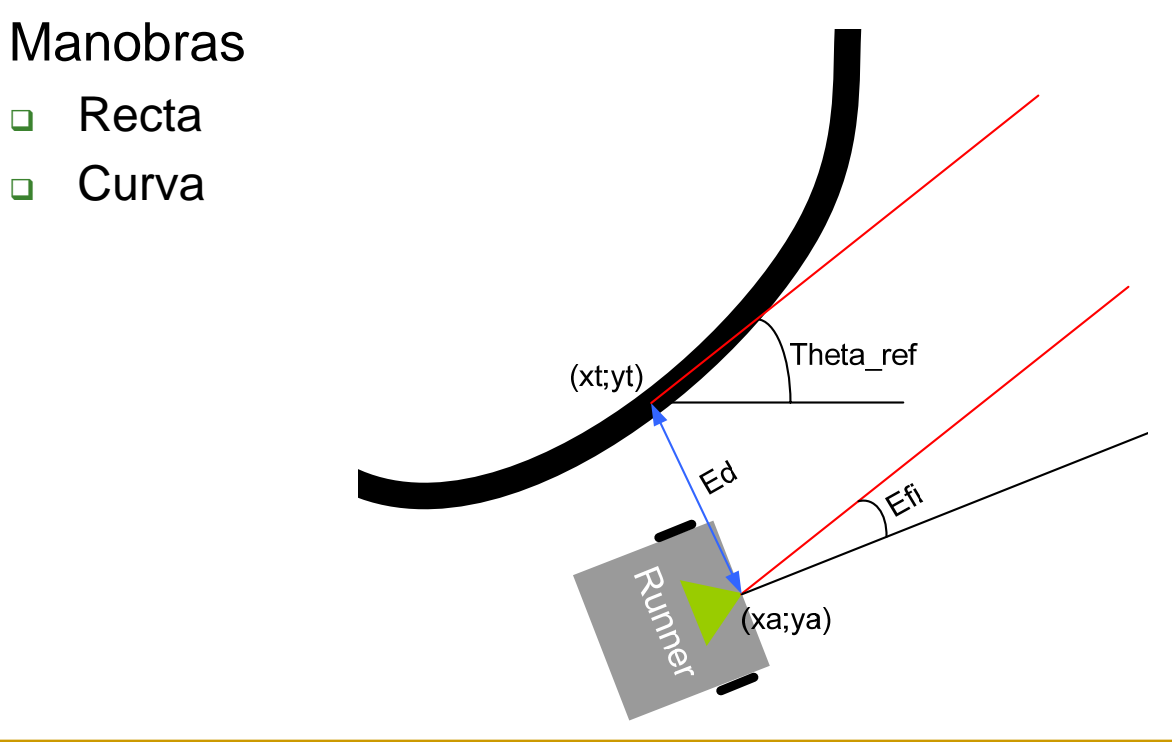

## Seguimento de trajectórias

F Recta

- $\Box$ Definida por um ponto inicial (Xi,Yi) e um ponto final (Xf,Yf);
- $\Box$ Trajectória rectilínea segundo um ângulo de referencia.

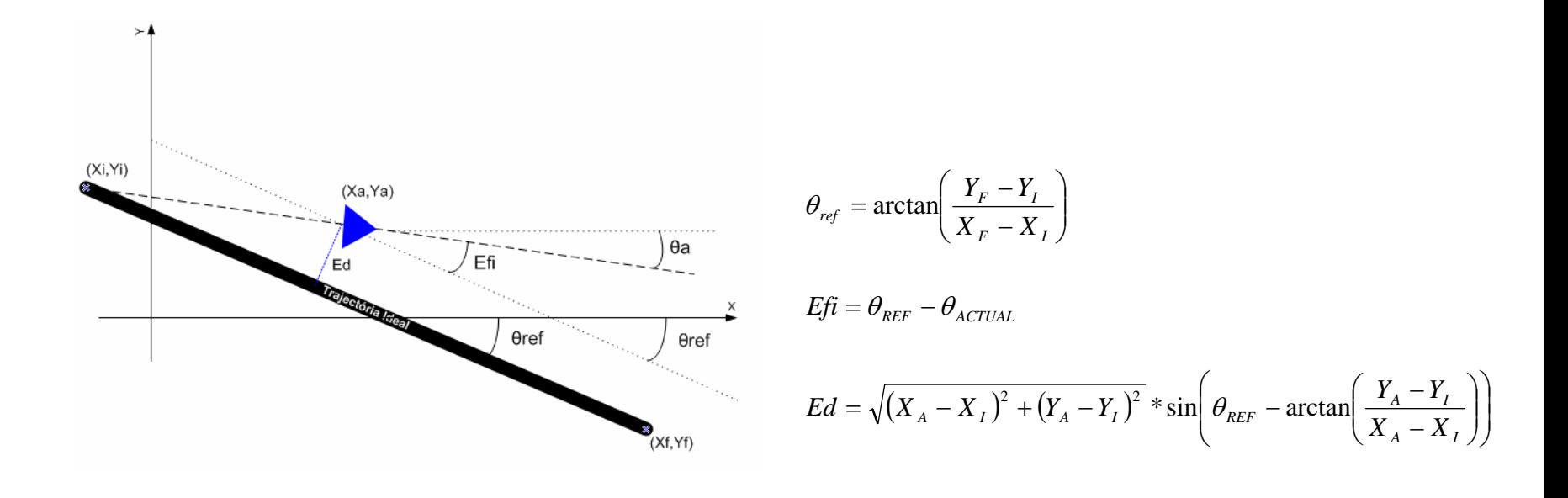

## Seguimento de trajectórias

 $\mathcal{C}^{\mathcal{A}}$ Curva

- $\Box$ Definida por um ponto central (Xc,Yc) e um raio;
- $\Box$ Possibilidade de sentido horário e anti-horário;

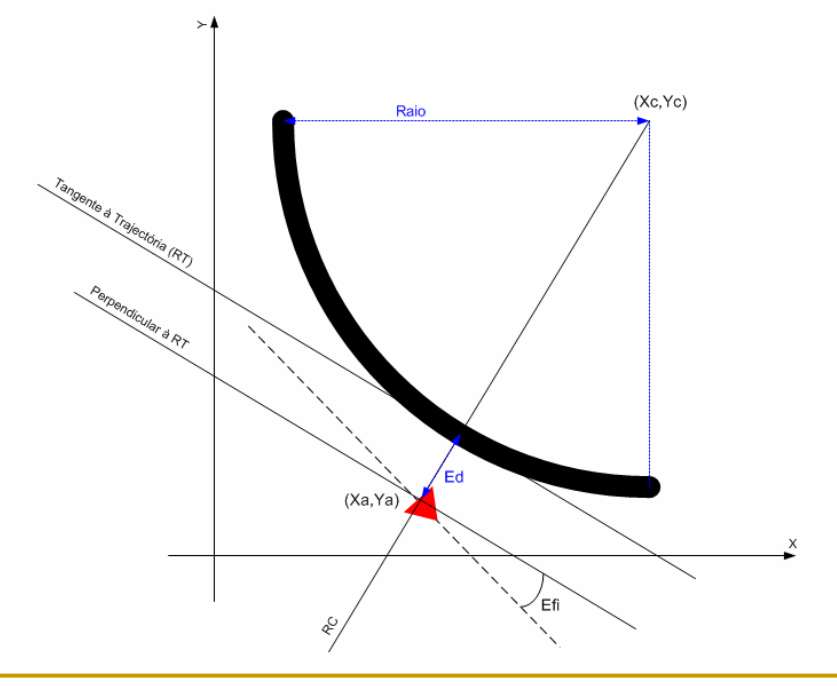

$$
\theta_{ref} = \arctan\left(\frac{X_A + X_C}{Y_C - Y_A}\right)
$$

$$
E f i = \theta_{\text{REF}} - \theta_{\text{ACTUAL}}
$$

$$
Ed = \sqrt{(X_C - X_A)^2 + (Y_C - Y_A)^2} - raio
$$

#### Desvio de obstáculos

- $\overline{\mathbb{R}^n}$ Possibilidade de existência em rectas e curvas
- $\mathcal{C}^{\mathcal{A}}$  Necessidade de desviar quando obstáculo se encontra na trajectória
- $\mathcal{C}^{\mathcal{A}}$ Parametrização de uma nova trajectória

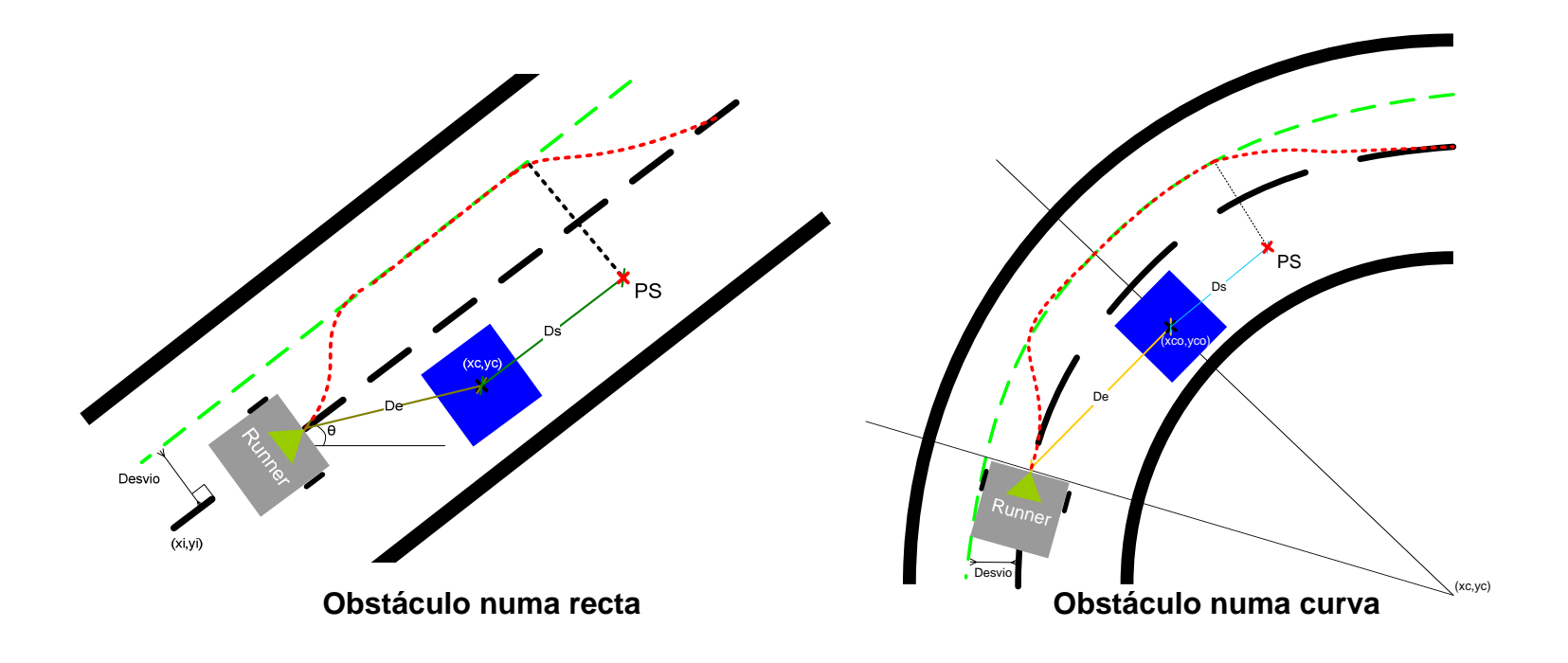

#### Desvio de Obstáculos

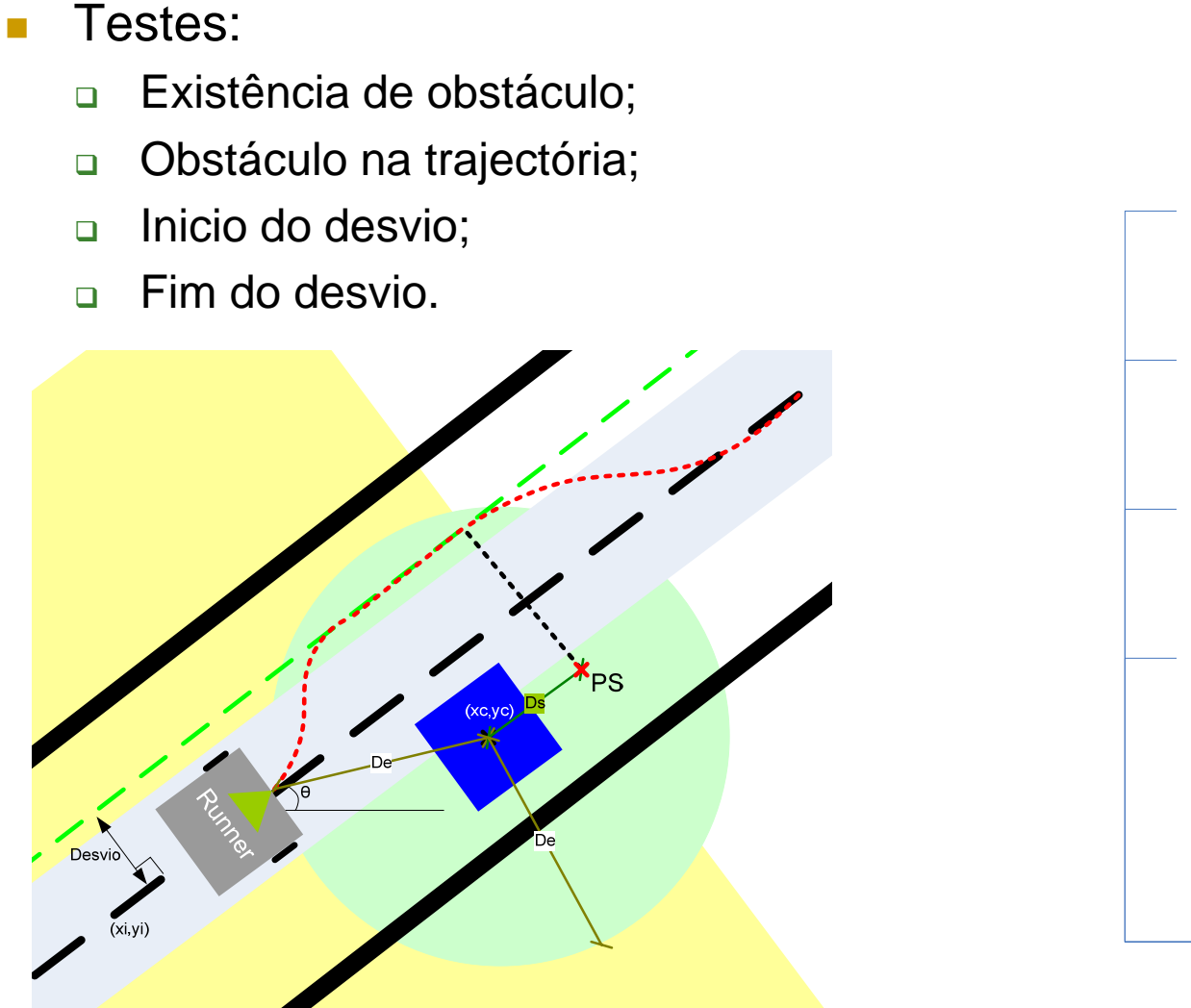

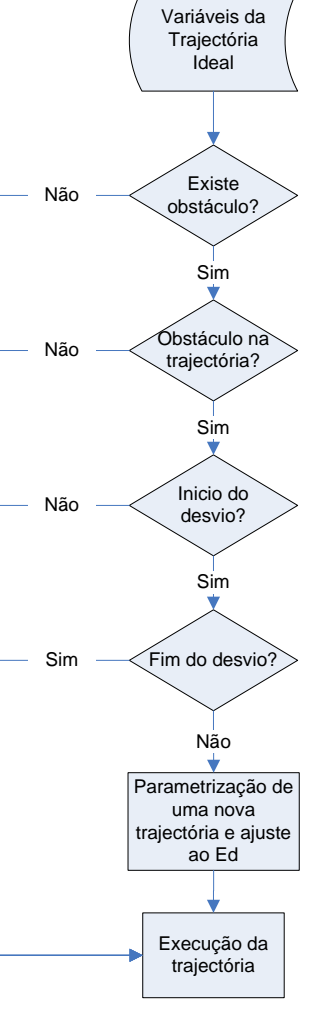

#### Desvio de Obstáculos

**T** Parametrização de uma nova trajectória

- $\Box$  Planeamento feito "online";
	- $\overline{\phantom{a}}$ **Direcção do desvio (direita ou esquerda);**
	- $\mathcal{L}_{\mathcal{A}}$ **Novas variáveis para a manobra.**
- Ajuste ao Ed (Erro em distância à trajectória)
	- $\Box$ Variável Kdd;
	- $\Box$ Multiplicação por Ed;
	- Veículo mais reactivo no desvio;
	- $\Box$ Convergência para a trajectória parametrizada mais rapidamente.

## Simulação

 $\mathbb{R}^3$ "Simulink"

> $\Box$  Controlador desenvolvido para verificar as leis de controlo antes da implementação.

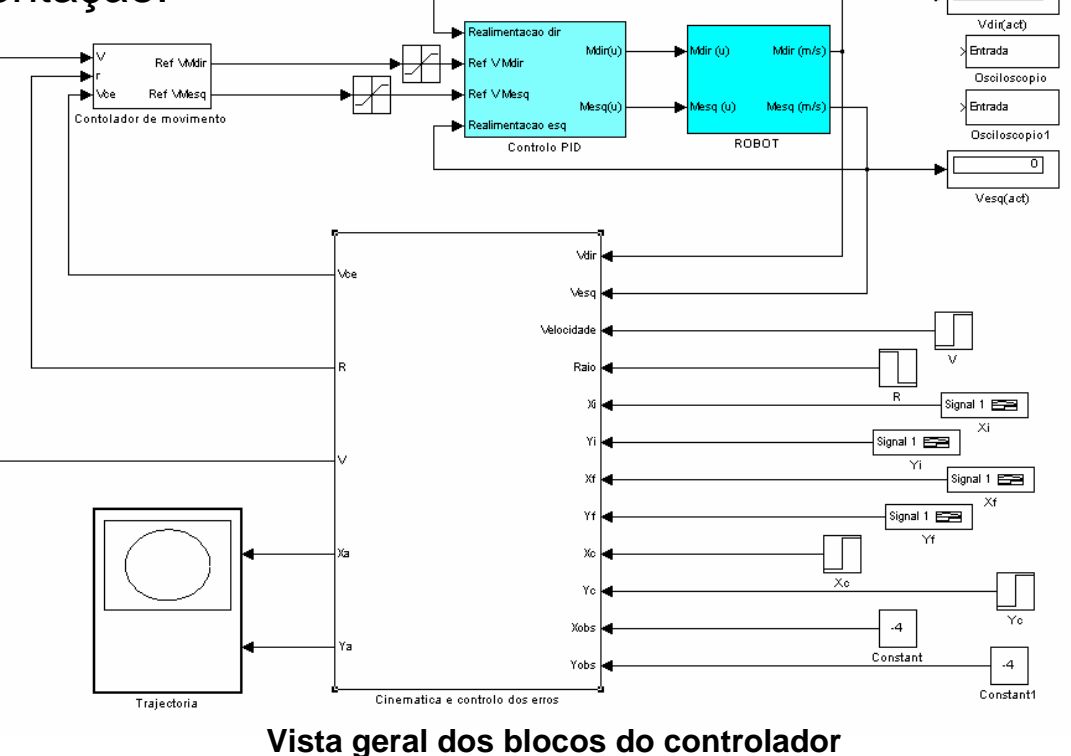

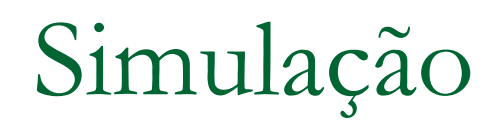

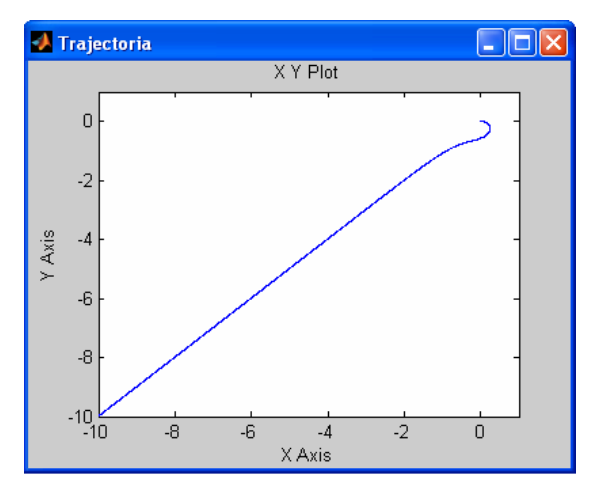

**Trajectória simulada sem existência de obstáculo**

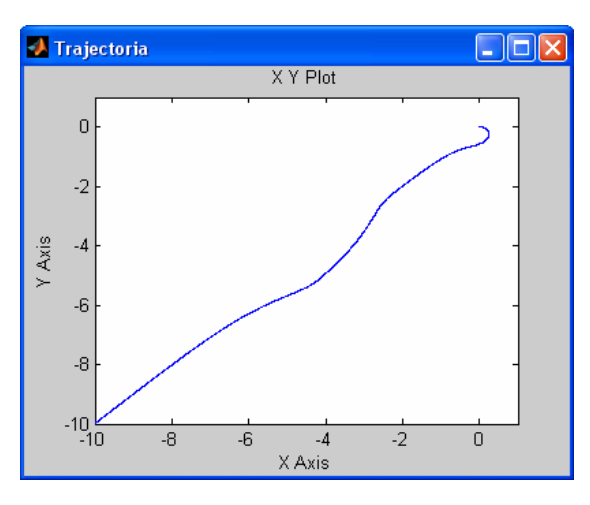

**Trajectória simulada com existência de obstáculo**

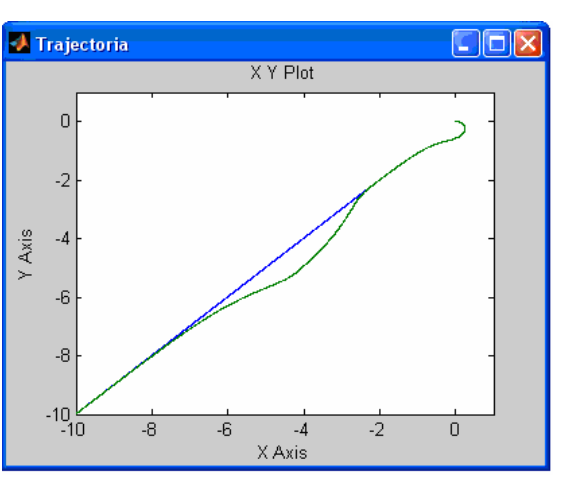

**Comparação de trajectórias**

## Simulação

- $\mathbb{R}^3$  "DBG\_View"
	- $\Box$ "Toolbox" existente;
	- $\Box$ Alterada para a pista existente no LSA;
	- $\Box$ Adicionada funcionalidade que permite ver a posição do obstáculo.

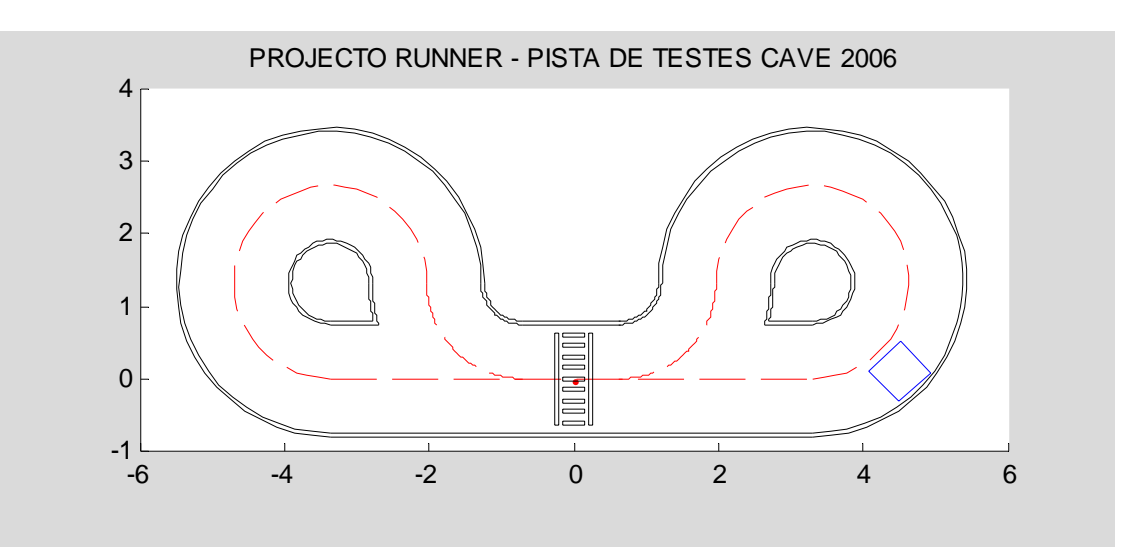

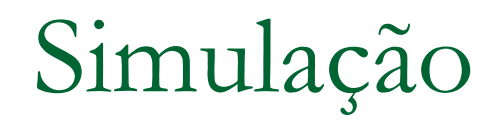

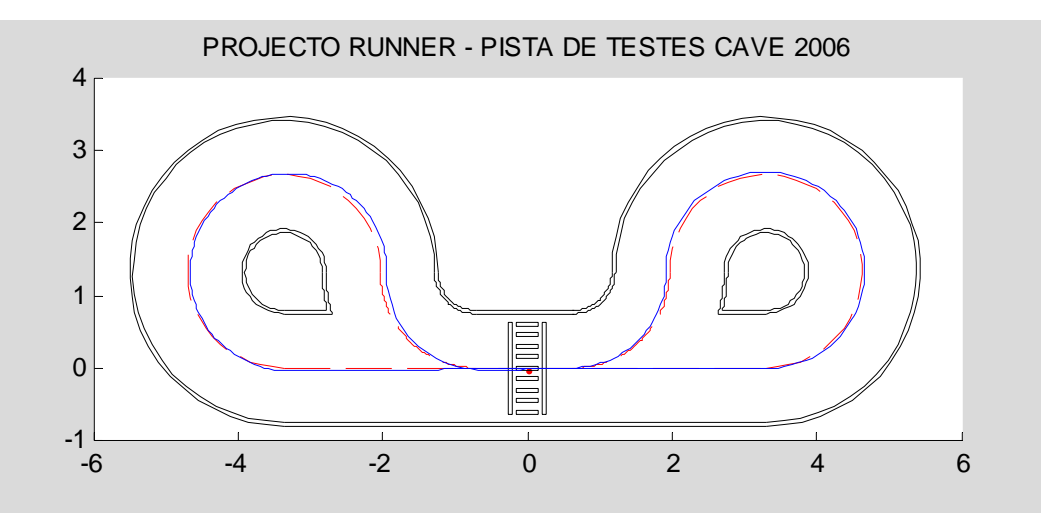

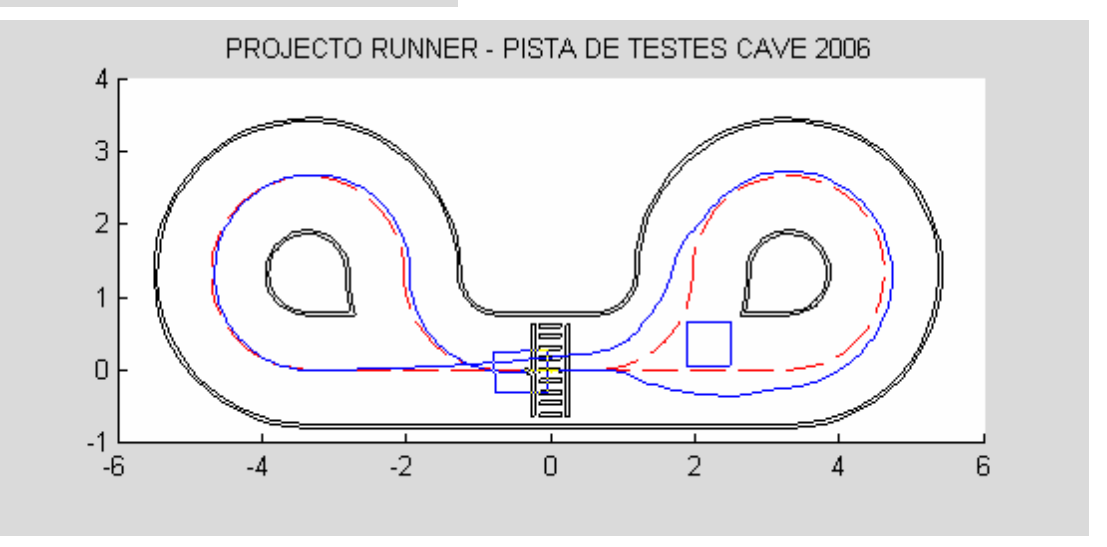

#### Testes

- **T** Realizados apenas com hodometria;
- T Impossibilidade de verificar correcções efectuadas pela visão.
- Т. Possibilidade de aplicação de forças externas ao sistema;

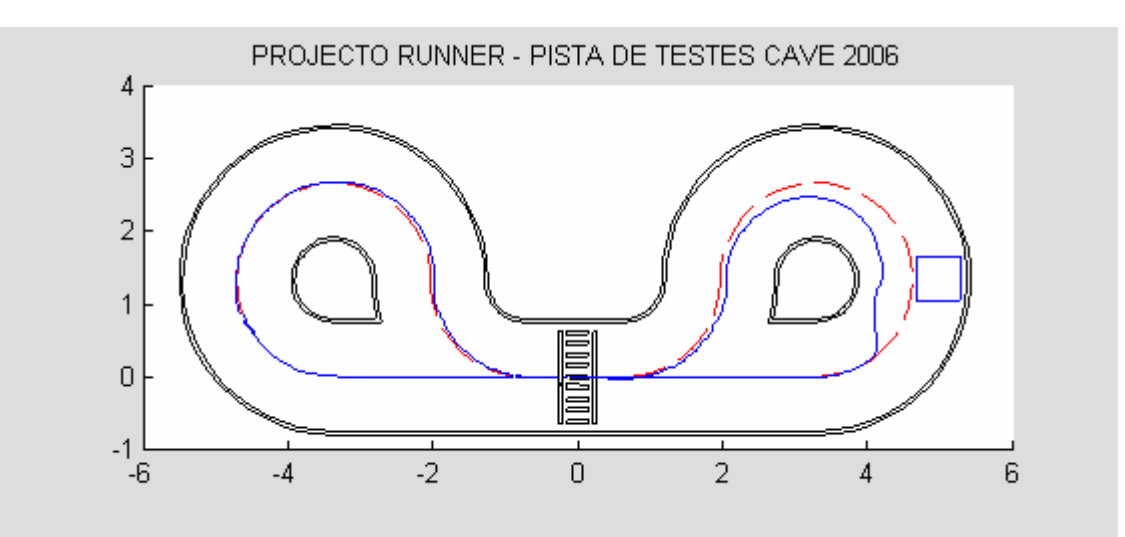

#### Testes

- $\mathbb{R}^3$  Aplicação de uma força externa
	- $\Box$  Bloqueio de um dos lados do robô, obrigando-o a desviar-se da trajectória;
	- $\Box$  Verificar a convergência para a trajectória (detecção e correcção de erros).

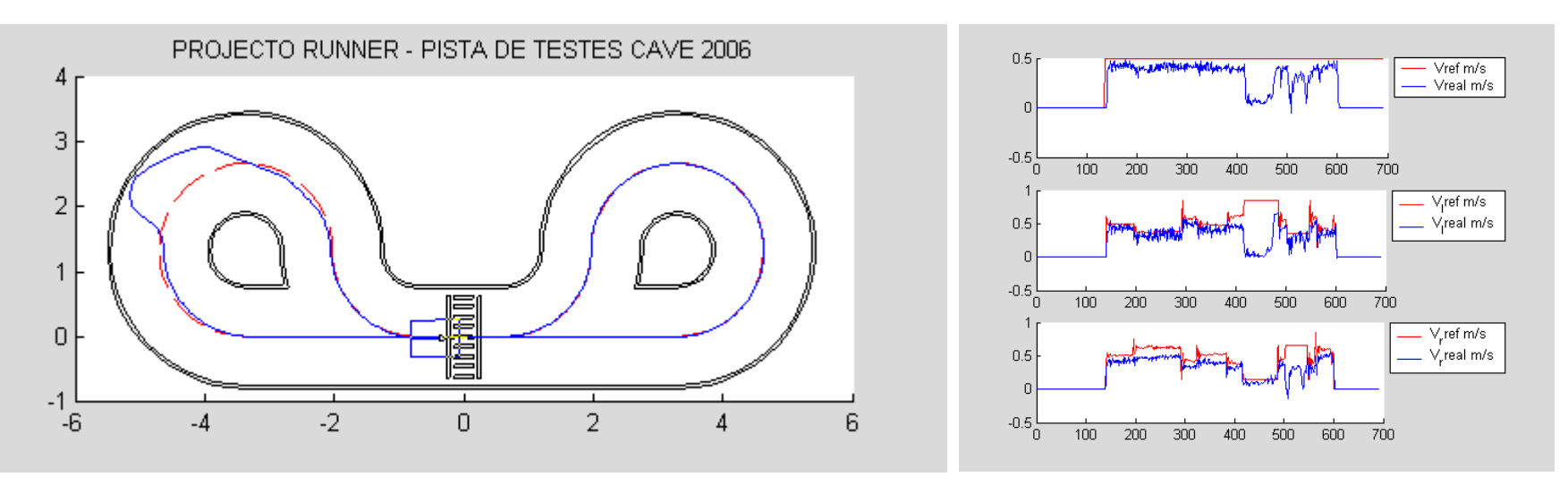

#### Conclusões

- **T** Necessário sistema de visão para corrigir erros hodometricos;
- **T**  Tipo de referência (seguimento de trajectórias) é bastante adequado ao problema proposto;
- **I** Possibilidade de fazer planeamento de trajectórias "online".

#### Trabalhos Futuros

- $\mathcal{C}^{\mathcal{A}}$  Estratégia de controlo capaz de controlar o veículo em zonas de obras (entre os cones de sinalização);
- **The State**  Interacção total entre a "toolbox" e o robô;
	- □ Permitir ver obstáculos e cones de sinalização sem ser necessário alterar ficheiros.
- $\mathbb{R}^3$  "SLAM" (Simultaneous Localisation and Map Building);
	- $\Box$ Robô faria o mapeamento da trajectória através da observação da pista.
- **The State** Andar de marcha-a-trás;

## FIM

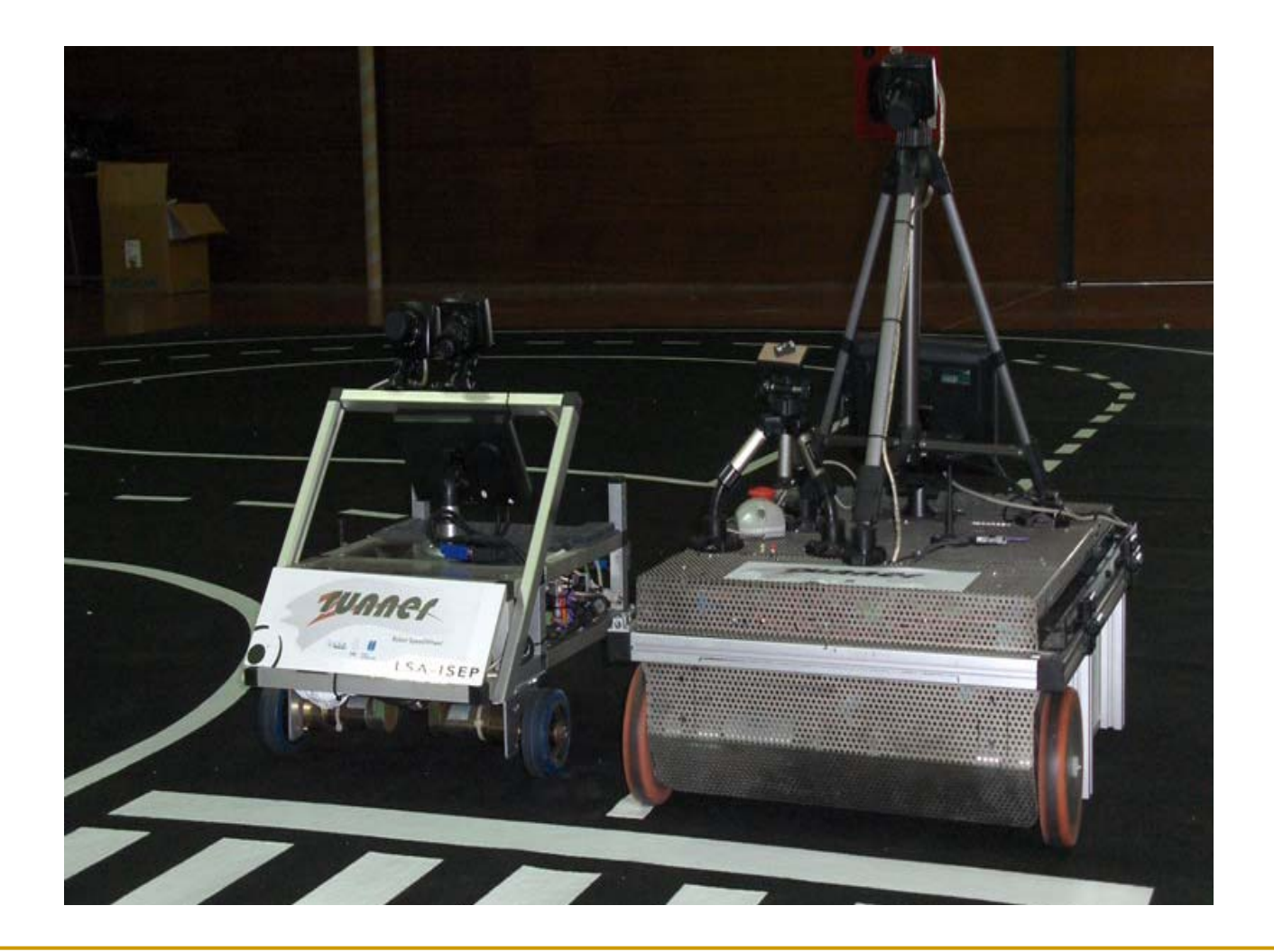